Support Group Application Note *Number: 027 Issue: 1 Author:* 

Ι

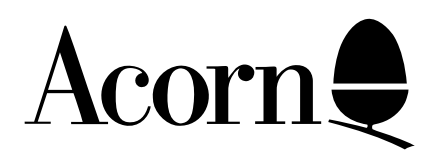

## BBC User Guide Errata UK Version

Applicable Hardware :

BBC B

Related Application Notes:

Copyright © Acorn Computers Limited 1992

Every effort has been made to ensure that the information in this leaflet is true and correct at the time of printing. However, the products described in this leaflet are subject to continuous development and improvements and Acorn Computers Limited reserves the right to change its specifications at any time. Acorn Computers Limited cannot accept liability for any loss or damage arising from the use of any information or particulars in this leaflet. ACORN, ECONET and ARCHIMEDES are trademarks of Acorn Computers Limited.

Support Group Acorn Computers Limited Acorn House Vision Park Histon Cambridge CB4 4AE

This is the current errata for the User Guide as supplied with all UK computers.

Page 13 The range of cassette leads shown have now been deleted.

- Page 23 The \*FX command takes a second parameter which controls the interlace on Modes 0-6. If the second parameter is a 1 then interlace is turned on, if 0 them it is turned off. Note that the change in interlace operation only takes place after the next MODE command.
- Page 32 Insert a ': ' after the '; ' on line 115 of the example.
- Page 33 Insert a ': ' after the '; ' on line 160.
- Page 43 Add a '-' after '+/ ' on line 230.
- Page 53 (Second paragraph) Alter 'page 213' to 'page 211'.
- Page 61 Delete the space between 'RND' and '(4)' in line 100.
- Page 65 The arithmetic range extends from  $170000$  . . . . .  $(1.7 * 10^38)$  to  $0.000$  . . . . .(1.2  $* 10^3$ -39), not as shown.
- Page 67 In the second example program there should be '\$' after each 'A' in line 40.
- Page 72 [BASIC II ONLY] At the top of the page, the maximum number of significant figures is 10, and the initial value of @% is &90A.
- Page 74 Add a '; ' after "H" in line 40.
- Page 93 Alter line 100 of the example to read FOR ROW = 1 TO 5.
- Page 100 (3/4 down the page) All non-zero values are regarded as true EXCEPT integers from -1 to  $+1$
- Page 143 (Top of page) Note that the "Auto-boot" mechanism does not work on the cassette filing system. (1/2 down the page) Change 'page 424' to 'page 422'.
- Page 152 (3/4 down the page) the code for 'New Background' is 157 not 137 as shown.
- Page 179 Line 10120 of the example should read MOVE X%, Y%.
- Page 204 (Last paragraph) 'page 428' should read 'page 426'.
- Page 288 Note that pressing  $\leq$ SHIFT $>$  and  $\leq$ CTRL $>$  together holds the listing until they are released, and that <ESCAPE> stops the listing.
- Page 327 Note that 'PRINT~' followed by a numeric argument prints that argument in hexadecimal.
- Page 328 (paragraph concerning Integer Variables) Integers are sent MOST significant byte first, not least significant byte first as shown.

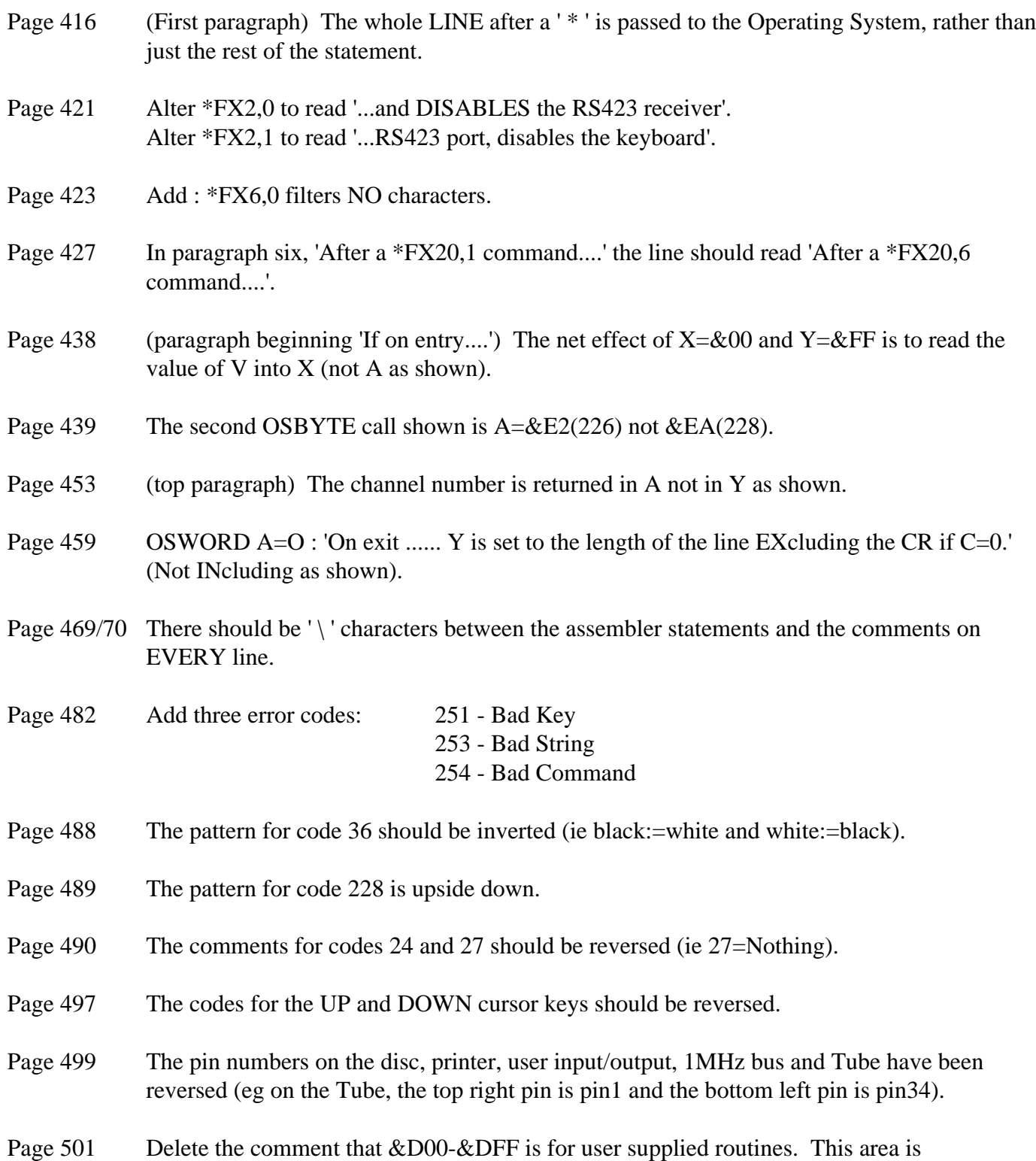

RESERVED for the Operating System.

The remaining errata concern the index  $(p513 ++)$ . Only the corrected line will be given.

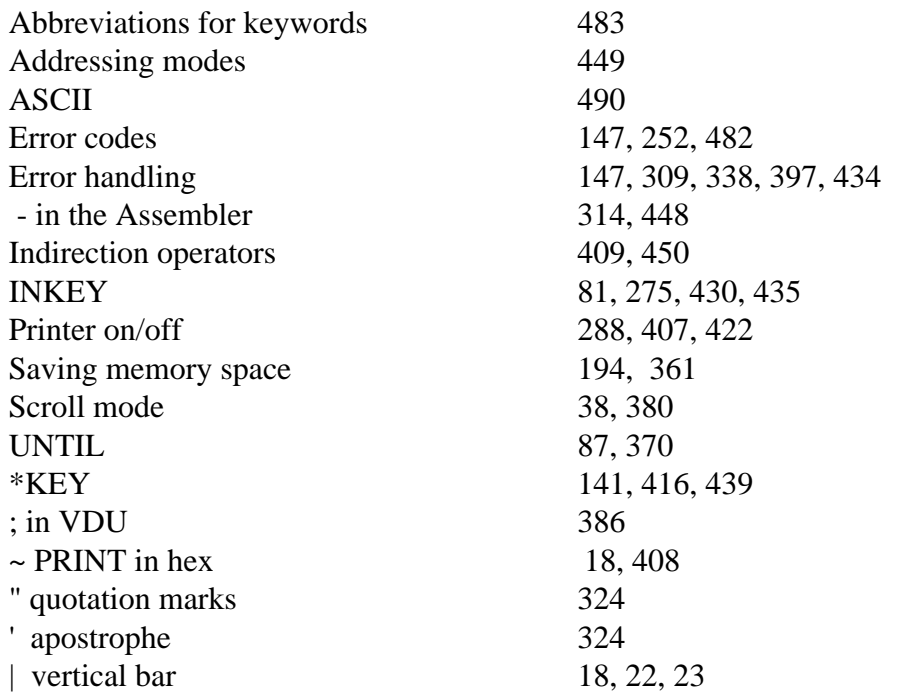